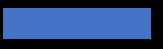

# Introduction to Context Free Grammar

**CPSC 501 Presentation**

**Jerry Wang**

### **What we have learnt so far…** Classes of Formal Grammars

#### • **Chomsky Hierarchy1: 4 types of grammars**

- Type 0: Turing-recognizable Languages Turing Machine
- Type 1: Context-sensitive Languages Linear-Bounded Automaton
- Type 2: Context-free Languages Pushdown Automaton
- Type 3: Regular Languages Finite State Automaton
- A simple language:  $L = \{0^n 1^n | n \ge 0\}$ 
	- Not regular but Turing-recognizable
	- Also, context-free!

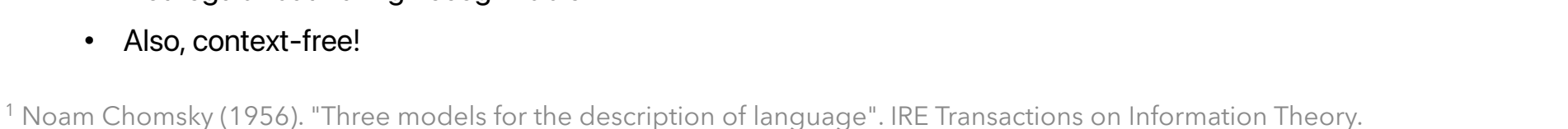

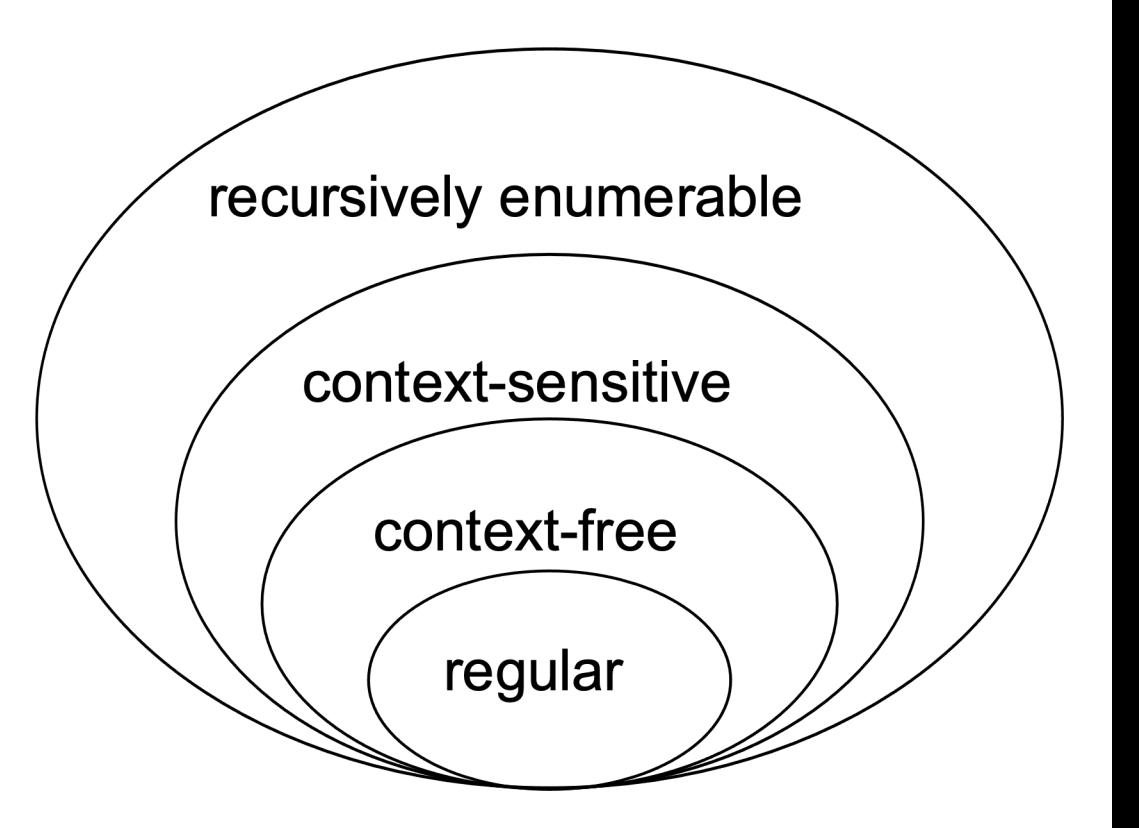

### **Context Free Grammar** Today's Outline

- **The Basics**
	- Syntax, Formal Definition, Derivations

#### • **Parsing Part 1**

- A quick look at the Pushdown Automaton
- CYK Algorithm: Can a string be generated from this grammar?

#### • **Parsing Part 2**

- Top-down Parsing
- Bottom-up Parsing
- **Summary**

### **The Basics** First Glance

#### • **An example context free grammar:**

- $S \rightarrow 0S1$
- $S \rightarrow \epsilon$

#### • **An example context free grammar:**

- $S \rightarrow 0S1$
- $S \rightarrow \epsilon$

### • **Contains a collection of** *production rules*

• Also called *substitution rules* or *rewrite rules*.

- **An example context free grammar:**
	- $S \rightarrow 0S1$
	- $S \rightarrow \epsilon$
- Each production rule  $(V \rightarrow W)$  contains...
	- **A symbol called variable or non-terminals**
	- A right arrow
	- A string that contains other variables and terminals

#### • **An example context free grammar:**

- $S \rightarrow 0S1$
- $S \rightarrow \epsilon$

### • Each production rule  $(V \rightarrow W)$  contains...

- A symbol called variable or non-terminals
- **A right arrow**
- A string that contains other variables and terminals

- **An example context free grammar:**
	- $S \rightarrow 0S1$
	- $S \rightarrow \epsilon$
- Each production rule  $(V \rightarrow W)$  contains...
	- A symbol called variable or non-terminals
	- A right arrow
	- **A string that contains other variables and terminals**

#### • **An example context free grammar:**

- $S \rightarrow 0S1$
- $S \rightarrow \epsilon$

#### • Each production rule  $(V \rightarrow w)$  defines...

- How to replace a variable  $V$  with a string  $w$  regardless of the current context.
- Do this repeatedly until there is no variable left.
- The result is a string over all terminals.

#### • **An example context free grammar:**

- $S \rightarrow 0S1$
- $S \rightarrow \epsilon$

#### • **One more thing: The start variable**

- Defines the starting point of a sequence of substitutions.
- Usually, it is the variable of the very first production rule.

### **The Basics** Formal Definition

#### • Components: The 4-tuple  $(V, \Sigma, R, S)$

- $\bullet$  V : A finite set of variables
- $\bullet$   $\Sigma$  : A finite set of terminals that is disjoint from V
- $R: A$  finite set of production rules
- $S$ : The start variable  $(S \in V)$

### **The Basics** Formal Definition - Example

#### • Components: The 4-tuple  $(V, \Sigma, R, S)$

- $\bullet$  V : A finite set of variables
- $\Sigma$  : A finite set of terminals that is disjoint from V
- $R: A$  finite set of production rules
- $S$ : The start variable  $(S \in V)$
- An example grammar:  $V = \{S\}$ ;  $\Sigma = \{0, 1, \epsilon\}$ ;  $S_{start} = S$ 
	- $S \rightarrow 0S1$ •  $S \rightarrow \epsilon$ OR:  $S \rightarrow 0S1$   $\epsilon$

The empty string

### **The Basics Derivation**

- Step 1: Write down the start variable.
- Step 2: Select a variable on the paper.
- Step 3: Find the rule that has the selected variable on the left-hand side.
- Step 4: Replace the selected variable with the right-hand side of that rule.
- Step 5: Repeat Steps 2 5 until there is no variable left on the paper.

- Step 1: Write down the start variable.
- Step 2: Select a variable on the paper.
- Step 3: Find the rule that has the selected variable on the left-hand side.
- Step 4: Replace the selected variable with the right-hand side of that rule.
- Step 5: Repeat Steps 2 5 until there is no variable left on the paper.
- Grammar:  $S \rightarrow 0S1$  |  $\epsilon$
- **Derivation:**

- Step 1: Write down the start variable.
- Step 2: Select a variable on the paper.
- Step 3: Find the rule that has the selected variable on the left-hand side.
- Step 4: Replace the selected variable with the right-hand side of that rule.
- Step 5: Repeat Steps 2 5 until there is no variable left on the paper.
- Grammar:  $S \rightarrow 0S1$  |  $\epsilon$
- **Derivation:**  $S \Rightarrow 0S1$

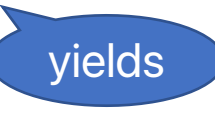

- Step 1: Write down the start variable.
- Step 2: Select a variable on the paper.
- Step 3: Find the rule that has the selected variable on the left-hand side.
- Step 4: Replace the selected variable with the right-hand side of that rule.
- Step 5: Repeat Steps 2 5 until there is no variable left on the paper.
- Grammar:  $S \rightarrow 0S1 \mid \epsilon$
- **Derivation:**  $S \Rightarrow 0.51 \Rightarrow 0.00511 \Rightarrow 0.0611 = 0.0111$

#### • **Generate a string from the start variable**

- **Grammar:**  $S \rightarrow aSa \mid bSb \mid \epsilon$
- **Derivation:**

- $S \Rightarrow aSa$  $\Rightarrow aasaa$  $\Rightarrow$  aabSbaa  $\Rightarrow$  aabebaa
- $= **a**abbaa$

•  $PALINDROME_{\{a,b\}}$ 

### **The Basics Derivation**

### • Context Free Grammar  $G = (V, \Sigma, R, S)$

- $\bullet$  V : A finite set of variables
- $\Sigma$  : A finite set of terminals that is disjoint from V
- $R: A$  finite set of production rules
- $S$ : The start variable  $(S \in V)$

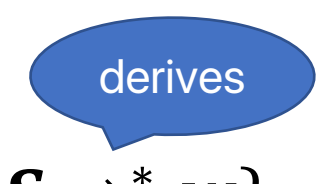

- Context Free Language  $L(G) = \{w \in \Sigma^* \mid S \Rightarrow^* w\}$ 
	- The set of all strings derived from the start variable.

### **The Basics** Derivation – Potential Problem?

#### • **Generate a string from the start variable**

- Step 1: Write down the start variable.
- **Step 2: Select a variable on the paper.**
- Step 3: Find the rule that has the selected variable on the left-hand side.
- Step 4: Replace the selected variable with the right-hand side of that rule.
- Step 5: Repeat Steps 2 5 until there is no variable left on the paper.

#### • **What if there are multiple variables on the paper?**

• Which one should be replaced next?

### **The Basics** Derivation – Leftmost versus Rightmost

- Step 1: Write down the start variable.
- **Step 2: Select a variable on the paper.**
	- **Leftmost Derivation:** Always replace the leftmost variable in each step.
	- **Rightmost Derivation:** Always replace the rightmost variable in each step.
- Step 3: Find the rule that has the selected variable on the left-hand side.
- Step 4: Replace the selected variable with the right-hand side of that rule.
- Step 5: Repeat Steps 2 5 until there is no variable left on the paper.

### **The Basics** Visualize Derivation

#### • **An example problematic grammar**

- $E \rightarrow E + E \mid E \times E \mid n$
- where  $E$  stands for *Expression* and  $n$  is any integer literal
- Derive the string  $1 + 2 \times 3$  from  $E$

#### **The Basics** Visualize Derivation – Leftmost

- $E \rightarrow E + E \mid E \times E \mid n$
- String:  $1 + 2 \times 3$
- Two leftmost derivations
	- Also, two meanings  $\odot$
	- 1 +  $(2 \times 3)$
	- $(1 + 2) \times 3$

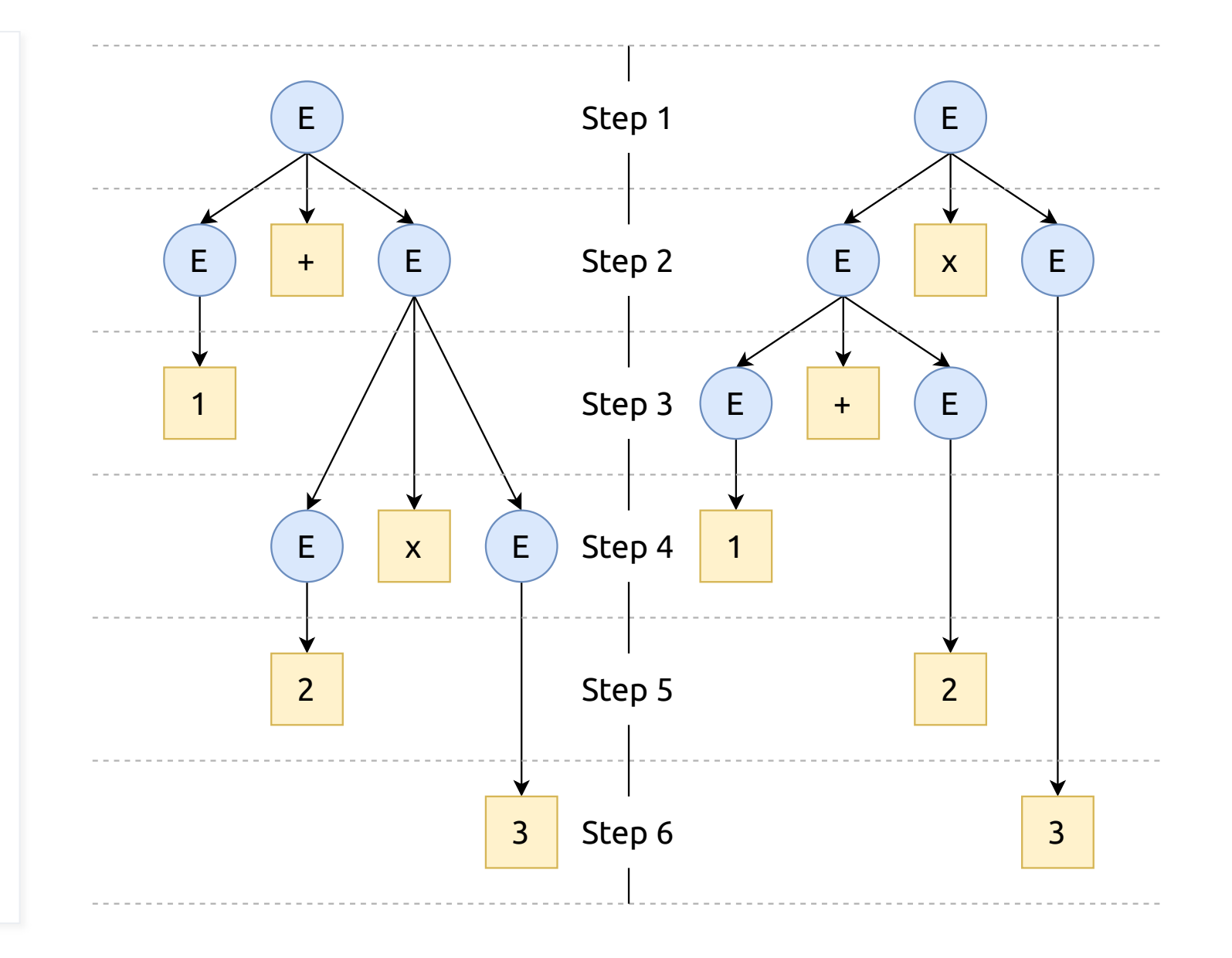

#### **The Basics** Ambiguous Grammar

- A context free grammar is ambiguous if a derived string has more than one distinct leftmost derivation.
	- $1 + 2 \times 3 = 9$  or 7?
	- The compiler may evaluate the above expression to 9.

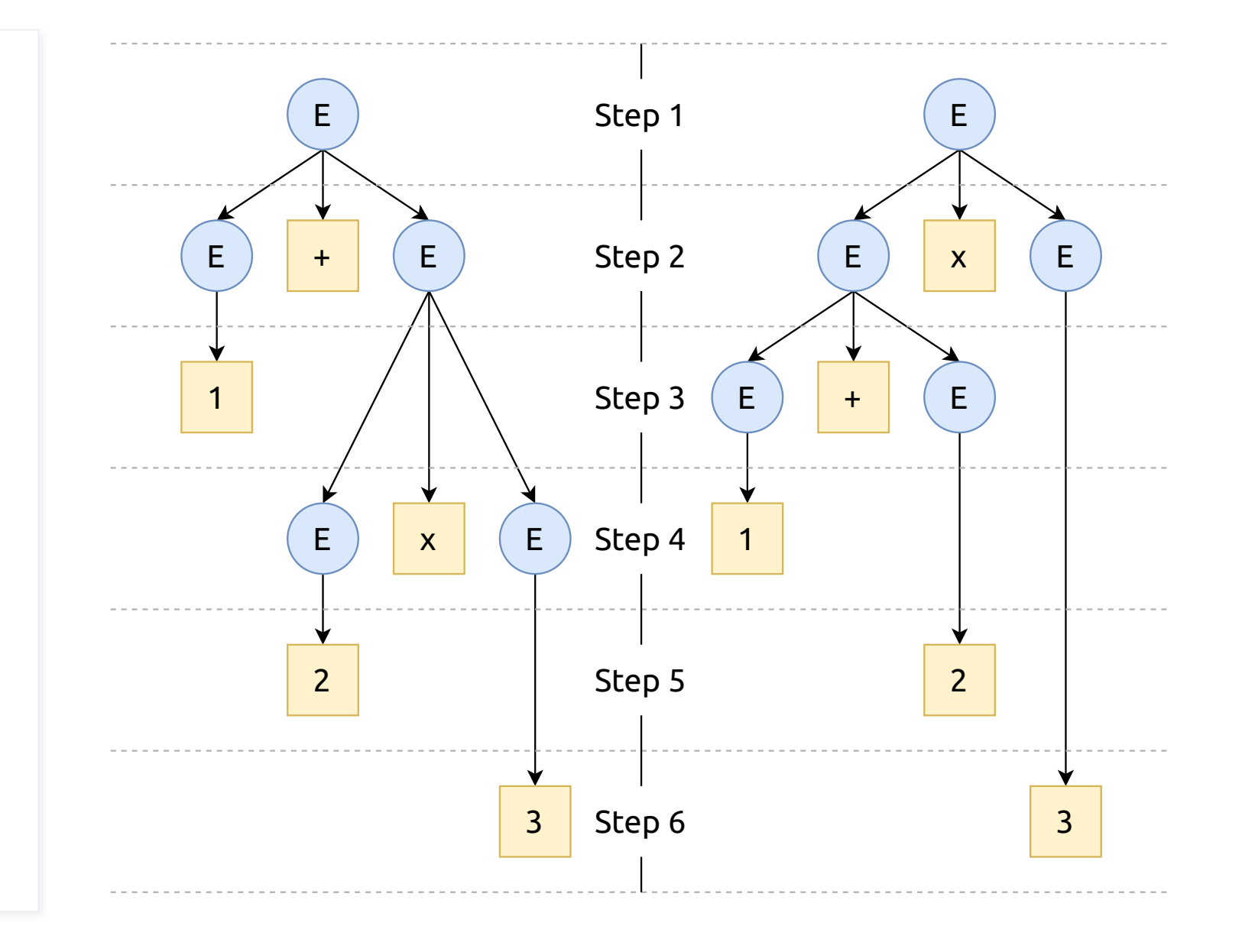

### **The Basics** Ambiguous Grammar

- **An example problematic grammar**  $\otimes$ 
	- $E \rightarrow E + E \mid E \times E \mid n$
- Fixed grammar without ambiguity  $\odot$ 
	- $E \rightarrow E + T$  | T
	- $T \rightarrow T \times n | n$
	- $1 + 2 \times 3$  has only one leftmost derivation now.

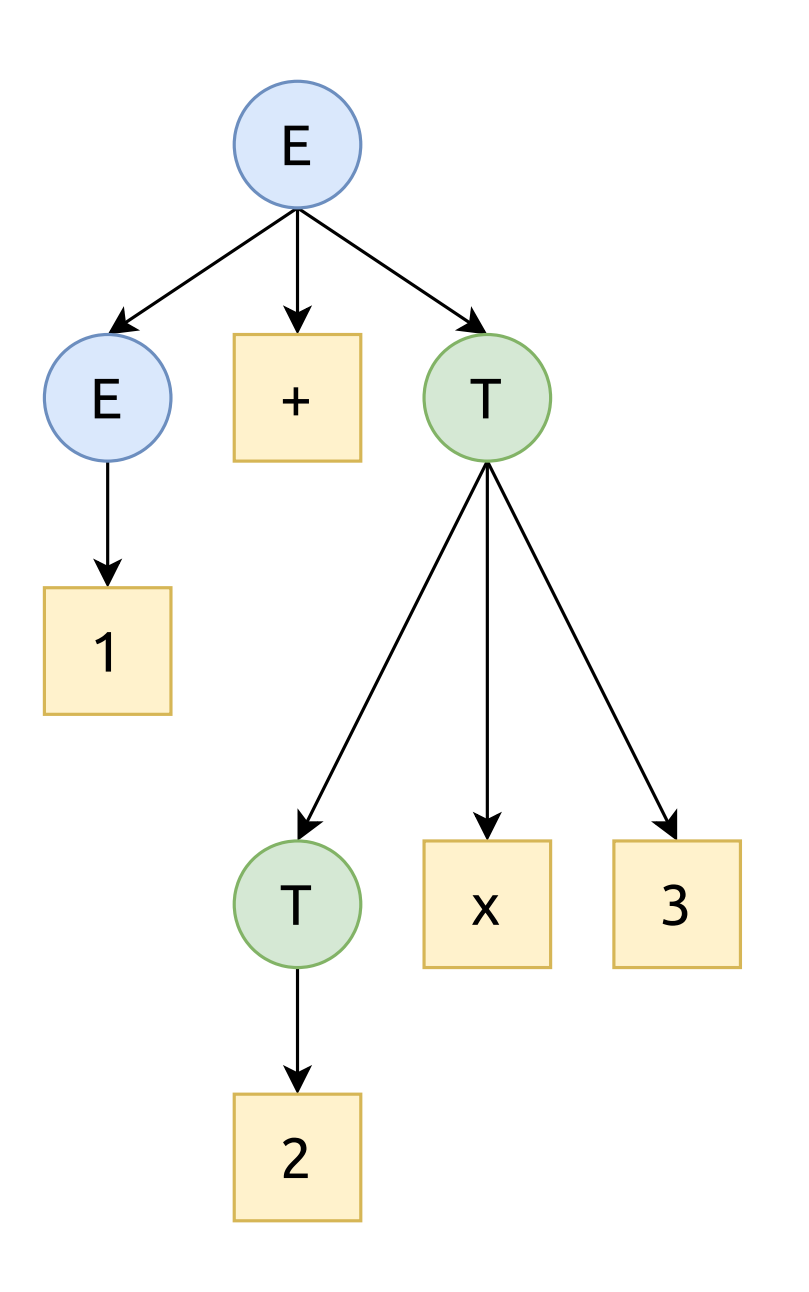

### **Parsing Part 1** The Fundamental Idea

#### • **Pushdown Automaton (PDA)**

- Finite State Automaton + A stack with unlimited amount of memory.
- The machine can also push/pop a symbol onto/from the stack.
- A set of input symbols + A set of stack symbols.
- **Recognize**  $L = \{0^n1^n \mid n \ge 0\}$ 
	- Push "0" onto the stack when the machine reads a "0" from the tape.
	- Pop "0" from the stack when the machine reads a "1" from the tape.
	- Accept the input if the stack is empty on reading an " $\epsilon$ " from the tape.

- **Originally published by Itiroo Sakai in 1961.**
	- Sakai, Itiroo (1962). Syntax in universal translation.
	- 1961 International Conference on Machine Translation of Languages and Applied Language Analysis

### • **But named after its rediscoverers:**

- John Cocke
- Danial Younger
- Tadao Kasami

- **Exploit the idea of dynamic programming**
	- Use the solution to a smaller problem to solve a bigger problem.
- **The standard version has an important assumption.**
	- The grammar must be rendered into Chomsky Normal Form (CNF).
	- CNF defines constraints on each production rule.
- **There are variants that relax some of the constraints.**
	- "To CNF or not to CNF? An Efficient Yet Presentable Version of the CYK Algorithm" by Lange, Martin; Leiß, Hans in 2009.

#### • **Every production rule must be of the form**

- $A \rightarrow BC$
- OR
- $A \rightarrow a$

### • **Notes**

- $A, B, C$  are any variables, and  $\alpha$  is any terminal.
- $\bullet$  B, C must not be the start variable.
- $S \rightarrow \epsilon$  is allowed, if S is the start variable.

#### • **Every production rule must be of the form**

- $A \rightarrow BC$
- OR
- $A \rightarrow a$

### • **Observations**

- A variable can be directly replaced by a terminal.
- Otherwise, a variable is separated into two parts.
	- Each part is replaced by some other string.

- **[Sip] Every context free grammar can be transformed into CNF.**
- **The transformation is done in 5 steps:**
	- START: Eliminate the start variable from the right-hand sides.
	- TERM: Eliminate right-hand sides with both variables and terminals.
	- BIN: Eliminate right-hand sides with more than 2 variables.
	- DEL: Eliminate all  $\epsilon$ -rules ( $A \rightarrow \epsilon$ ) not involving the start variable.
	- UNIT: Eliminate all unit rules  $(A \rightarrow B)$ .

#### $S \rightarrow aSa \mid bSb \mid \epsilon$

------------------------------------------------  $S' \rightarrow S$  $S \rightarrow aSa \mid bSb \mid \epsilon$ 

#### • **The transformation is done in 5 steps:**

- **START: Eliminate the start variable from the right-hand sides.**
	- Introduce a new start variable  $S'$  that derives the original start variable  $S$ .
- TERM: Eliminate right-hand sides with both variables and terminals.
- BIN: Eliminate right-hand sides with more than 2 variables.
- DEL: Eliminate all  $\epsilon$ -rules ( $A \to \epsilon$ ) not involving the start variable.
- UNIT: Eliminate all unit rules  $(A \rightarrow B)$ .

 $S' \rightarrow S$  $S \rightarrow aSa \mid bSb \mid \epsilon$ ------------------------------------------------

> $S' \rightarrow S$  $S \rightarrow ASA \mid BSB \mid \epsilon$  $A \rightarrow a$  $B \rightarrow b$

### • **The transformation is done in 5 steps:**

- START: Eliminate the start variable from the right-hand sides.
- **TERM: Eliminate right-hand sides with both variables and terminals.**
	- Introduce a new variable  $X_i$  for each terminal  $x_i$  on the right-hand side.
	- Introduce a new production rule  $X_i \rightarrow x_i$ .
- BIN: Eliminate right-hand sides with more than 2 variables.
- DEL: Eliminate all  $\epsilon$ -rules ( $A \rightarrow \epsilon$ ) not involving the start variable.
- UNIT: Eliminate all unit rules  $(A \rightarrow B)$ .

 $S' \rightarrow S$  $S \rightarrow ASA \mid BSB \mid \epsilon$  $A \rightarrow a$ ;  $B \rightarrow b$ ------------------------------------------------

> $S' \rightarrow S$  $S \rightarrow AX \mid BY \mid \epsilon$  $X \rightarrow SA; Y \rightarrow SB$  $A \rightarrow a$ ;  $B \rightarrow b$

- **The transformation is done in 5 steps:**
	- START: Eliminate the start variable from the right-hand sides.
	- TERM: Eliminate right-hand sides with both variables and terminals.
	- **BIN: Eliminate right-hand sides with more than 2 variables.**
		- $A \to X_1 X_2 ... X_n$ ; Let Head =  $X_1$ ; Let Tail =  $X_2 X_3 ... X_n$ :
		- Recursively replace the tail sequence of variables with a new variable until  $|Tail| = 2$ .
	- DEL: Eliminate all  $\epsilon$ -rules ( $A \to \epsilon$ ) not involving the start variable.
	- UNIT: Eliminate all unit rules  $(A \rightarrow B)$ .

- $S' \rightarrow S$  $S \rightarrow AX \mid BY \mid \epsilon$  $X \rightarrow SA; Y \rightarrow SB$  $A \rightarrow a$ ;  $B \rightarrow b$ ------------------------------------------------  $S' \rightarrow S \mid \epsilon$  $S \rightarrow AX \mid BY$  $X \rightarrow SA \mid A; Y \rightarrow SB \mid B$  $A \rightarrow a$ ;  $B \rightarrow b$
- **The transformation is done in 5 steps:**
	- START: Eliminate the start variable from the right-hand sides.
	- TERM: Eliminate right-hand sides with both variables and terminals.
	- BIN: Eliminate right-hand sides with more than 2 variables.
	- DEL: Eliminate all  $\epsilon$ -rules ( $A \rightarrow \epsilon$ ) not involving the start variable.
		- For each occurrence of an A on the right-hand side:
			- Add a new rule with that occurrence deleted.
	- UNIT: Eliminate all unit rules  $(A \rightarrow B)$ .

- $S' \rightarrow S \mid \epsilon$  $S \rightarrow AX \mid BY$  $X \rightarrow SA \mid A; Y \rightarrow SB \mid B$  $A \rightarrow a$ ;  $B \rightarrow b$ ------------------------------------------------  $S' \rightarrow AX \mid BY \mid \epsilon$  $S \rightarrow AX \mid BY$  $X \rightarrow SA \mid \boldsymbol{a}$ ;  $Y \rightarrow SB \mid \boldsymbol{b}$  $A \rightarrow a$ ;  $B \rightarrow b$
- **The transformation is done in 5 steps:**
	- START: Eliminate the start variable from the right-hand sides.
	- TERM: Eliminate right-hand sides with both variables and terminals.
	- BIN: Eliminate right-hand sides with more than 2 variables.
	- DEL: Eliminate all  $\epsilon$ -rules ( $A \to \epsilon$ ) not involving the start variable.
	- UNIT: Eliminate all unit rules  $(A \rightarrow B)$ .
		- Whenever  $B \to \nu$  appears, add a rule  $A \to \nu$ .

#### • **The transformation is done in 5 steps:**

- START: Eliminate the start variable from the right-hand sides.
- TERM: Eliminate right-hand sides with both variables and terminals.
- **BIN: Eliminate right-hand sides with more than 2 variables.**
- DEL: Eliminate all  $\epsilon$ -rules ( $A \rightarrow \epsilon$ ) not involving the start variable.

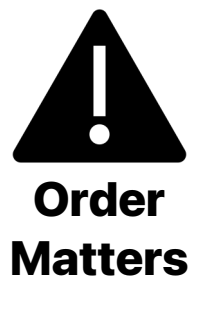

- UNIT: Eliminate all unit rules  $(A \rightarrow B)$ .
- More details and time analysis are covered in the textbook and the paper.
	- "To CNF or not to CNF? An Efficient Yet Presentable Version of the CYK Algorithm"

- Given a CFG G in CNF and an input string  $w$  of length  $n$ .
- **Exploit the properties of CNF:**  $A \rightarrow BC$  or  $A \rightarrow a$ ;  $S \rightarrow \epsilon$  is allowed.
	- Supposed that the input string can be generated from  $G$ ...
	- If a string w is  $\epsilon$ , then there exists a rule  $S \to \epsilon$ .
	- If a string w of length 1 can be derived from a variable  $A$ ,
		- then there exists a rule  $A \rightarrow W$ .
	- If a string w of length  $\geq 2$  can be derived from a variable A...
		- then there exists a rule  $A \rightarrow BC$  such that
			- *B* derives the substring  $w_{front}$  ( $\leftarrow$  A smaller problem)
			- *C* derives the substring  $w_{back}$  ( $\leftarrow$  A smaller problem)
			- where  $w = w_{front} + w_{back}$  (string concatenation)

- Exploit the properties of CNF:  $A \rightarrow BC$  or  $A \rightarrow a$ ;  $S \rightarrow \epsilon$  is allowed.
	- If a string w of length  $\geq 2$  can be derived from a variable A...
		- Then there exists a rule  $A \rightarrow BC$  such that
			- *B* derives the substring  $w_{front}$  ( $\leftarrow$  A smaller problem)
			- *C* derives the substring  $w_{back}$  ( $\leftarrow$  A smaller problem)
			- where  $w = w_{front} + w_{back}$  (string concatenation)
		- Where should we split  $w$  into  $w_{front}$  and  $w_{back}$ ?
			- We need to try every possible partitions.
		- Good! We reduce a big problem into two smaller problems!
			- Top-down Approach: We could recursively solve the problem now.

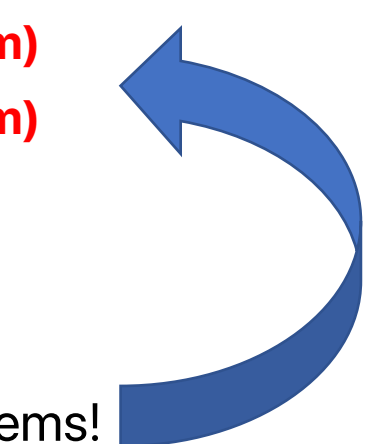

#### • **Bottom-up Approach:**

- If we know which variables generate all substrings of the input up to length  $k$ , can we know which variable generates a particular substring of length  $k + 1$ ? **YES!**
	- Split a substring of length  $k+1$  into two non-empty pieces (there are k possible ways).
	- For each rule of form  $A \rightarrow BC$ :
		- Check whether B can generate the first piece of length  $p \leq k$ .
		- Check whether C can generate the second piece of length  $k + 1 p \leq k$ .
		- If so, then A can generate this substring of length  $k + 1$ .
	- Now we just check every possible substring of length  $k + 1$ .

#### • **Bottom-up Approach:**

- If we know which variables generate all substrings of the input up to length  $k$ , we know which variable generates a particular substring of length  $k + 1$ ?
- By induction, we know which variables generate the substring of length  $n$ .
	- Substring of length  $n$  is just the input string.
	- If those variables contain the start variable S, then  $w \in L(G)$ .

- Input  $=\langle G_{CNF}=(V,\Sigma,R,S), w=\sigma_1\sigma_2...\sigma_n\rangle$ ; Output = accept or reject.
- Table =  $n \times n$  cells
	- where  $Table[i, j]$  stores a set of variables that can generate the substring  $\sigma_i \sigma_{i+1} ... \sigma_i$   $(i \leq j)$ .
- If w is empty, if  $S \to \epsilon$  exists then *accept* else reject.
- For  $i = 1 ... n$ :
	- For each variable A: If  $A \rightarrow \sigma_i$  exists, then insert A into  $Table[i, i]$ .
- For  $l = 2 ... n$ :
	- For  $i = 1$  ...  $(N l + 1)$ :
		- Let  $i = i + l 1$ ; For  $k = i$  ...  $(i 1)$ :
			- For each rule  $A \to BC$ : If  $Table[i, k]$  contains B and  $Table[k + 1, j]$  contains C, then insert A into  $Table[i, j]$ .
- If  $Table [1, n]$  contains S then accept else reject.

### **Parsing Part 2** Practical Parsers

- The standard CYK algorithm only tells us whether an input string can be generated.
- Sometimes, we also want to know *how a string is generated*.
	- e.g., A compiler needs to convert the source code to an abstract syntax tree so that it can perform type checking and produce the assembly code.
	- i.e., Search for the derivation from S to the input string  $w$ .

### **Parsing Part 2** Parser Types

#### • **Top-down Parsers**

- Build a derivation *from the start variable to the input string*.
- At each step, the parser selects a variable A and replaces the variable with the right-hand side of the rule  $A \rightarrow \nu$ .

#### • **Bottom-up Parsers**

- Build a derivation *from the input string back to the start variable*.
- At each step, the parser identifies a substring  $v$  that matches the righthand side of a rule  $A \rightarrow \nu$  and replaces the substring with the variable.

### **Parsing Part 2** Top-down Parsers

- **Begin with the start variable…**
	- At each step, the parser selects a variable and replaces the variable with the right-hand side of the rule.
	- Keep expanding the parse tree until the leaves match the input string.

#### • **Example with input string :**

- Derivation:  $S \Rightarrow d_1 \Rightarrow d_2 \Rightarrow \cdots \Rightarrow d_{n-1} \Rightarrow d_n = bacab$
- Grammar:  $S \rightarrow b \land C \ b$ ;  $A \rightarrow aA \mid c$ ;  $C \rightarrow cC \mid a$
- $\boldsymbol{d}_i = \boldsymbol{ba} \boldsymbol{AC} \boldsymbol{b}$ , so  $\boldsymbol{d}_{i+1}$  can be one of:
	- baaACb  $(A \rightarrow aA)$
	- $bacCb(A \rightarrow c)$
	- baAcCb  $(C \rightarrow cC)$
	- baAab  $(C \rightarrow a)$

### **Parsing Part 2** Parser Types

#### • **Top-down Parsers**

- Recursive descent parsers (with backtracking)
- Predictive parsers:  $LL(k)$  parsers (without backtracking)
	- Read the input Left to right; Build Leftmost derivation; Peek at most k symbols.

#### • **Bottom-up Parsers**

- Shift-reduce parsers (without backtracking)
- $LR(k)$  parsers (without backtracking)
	- Read the input Left to right; Build Rightmost derivation in reverse; Peek at most k symbols.

### **Parsing Part 2** LL(1) Parser – A Quick Glance

#### • **Peek the next symbol is sufficient to choose the correct production rule**

- $S \rightarrow aP \mid bQ$
- Supposed that the parser is parsing the variable  $S$ .
	- If the next symbol is  $a$ , the parser consumes  $a$  and starts to parse the variable P.
	- If the next symbol is  $b$ , the parser consumes  $b$  and starts to parse the variable  $Q$ .
- **Constraints on the context free grammar** 
	- The constrained grammar is known as  $LL(1)$  grammar.
	- The first symbol of all strings derived from a variable must be unique.
		- $S \rightarrow aP \mid bQ \mid aR$

### **Parsing Part 2**  $LL(1)$  Parser – Constraints

#### • **Constraints on the context free grammar**

- The constrained grammar is known as  $LL(1)$  grammar.
- The **first symbol** of all strings derived from a variable must be unique.
	- Problematic  $\odot$ :
		- $S \rightarrow aP \mid bQ \mid aR$
	- Fixed  $\odot$ :
		- $S \rightarrow aX \mid bQ$
		- $X \rightarrow Q \mid R$
		- $Q \rightarrow c | q$
		- $R \rightarrow d \mid r$

### **Parsing Part 2**  $LL(1)$  Parser – Constraints

#### • **Constraints on the context free grammar**

- The constrained grammar is known as  $LL(1)$  grammar.
- The first symbol of all strings derived from a variable must be unique.
- Left recursion is not allowed.
	- $E \rightarrow E + T$  | T
	- $T \rightarrow T \times n \mid n$
	- When the parser is parsing  $E$ ...
		- It needs to parse  $E$ , then  $+$ , and finally  $T$ .
			- It needs to parse  $E$ , ...
				- Stack overflow.

### **Parsing Part 2**  $LL(1)$  Parser – Constraints

#### • **Constraints on the context free grammar**

- The constrained grammar is known as  $LL(1)$  grammar.
- The first symbol of all strings derived from a variable must be unique.
- Left recursion is not allowed.
	- $E \rightarrow E + T$  | T
	- $T \rightarrow T \times n \mid n$
- Left recursions removed:
	- $E \to TZ$ ;  $Z \to +E$  |  $\epsilon$
	- $T \rightarrow nR$ ;  $R \rightarrow \times T$  |  $\epsilon$

**Parsing Part 2** LL(1) Parser – JavaCC Example

- **Generate a parser for the grammar:**
	- $E \rightarrow T + E$  |  $T E$  |  $T$

-----------------------

- $T \rightarrow n \times T \mid n$
- $E \rightarrow T ((+|-) T) *$
- $T \rightarrow P ( \times P ) *$
- $P \rightarrow n$

### **Context Free Grammar Summary**

#### • **The Basics**

- Syntax:  $A \rightarrow w$
- Formal Definition:  $G = (V, \Sigma, R, S)$
- Derivation:  $S \Rightarrow w_1 \Rightarrow w_2 \Rightarrow \cdots \Rightarrow w_n$ ;  $S \Rightarrow^* w_n$ 
	- Leftmost Derivation versus Rightmost Derivation
	- Ambiguous Grammar
	- Parse Tree: Visual Derivations

### **Context Free Grammar Summary**

### • **Parsing**

- Pushdown Automaton: Finite State Automaton + Stack
- Chomsky Normal Form: Constraints and Transformations
- Cocke-Younger-Kasami Algorithm (CYK Algorithm)
- Top-Down Parsing versus Bottom-Up Parsing
	- Recursive Descent Parsers
		- $LL(k)$  Parsers
			- $LL(1)$  Parsers: Constraints and Solutions

### **Context Free Grammar** Questions?

#### **Thanks for joining today**

 $\odot$ **Any Questions?**

### **Context Free Grammar** References & Notes

- **"Three models for the description of language"**
	- Noam Chomsky (1956), IRE Transactions on Information Theory.
- **"To CNF or not to CNF? An Efficient Yet Presentable Version of the CYK Algorithm"**
	- Martin Lange, Hans Leiß (2009), Informatica Didactica.
- **"Introduction to the Theory of Computation"**
	- Section 2.1 and Section 2.2: Basics of CFG and PDA.
	- Chapter 7: Section 7.2 Theorem 7.16: The CYK Algorithm.

# **Context Free Grammar** [References & Notes](https://en.wikipedia.org/wiki/Comparison_of_parser_generators)

### • **"[Modern Compiler Impleme](https://javacc.github.io/javacc/)ntation in Java"**

• Second Edition, Andrew Appel, 2002

### • **"Comparison of parser generators – Deterministic CFG"**

- https://en.wikipedia.org/wiki/Comparison\_of\_parse context-free\_languages
- **"JavaCC Parser Generator"**
	- https://javacc.github.io/javacc/